## **5200 Series** 多功能一体机 **/All-In-One/** 多功能複合機 **www.lexmark.com**

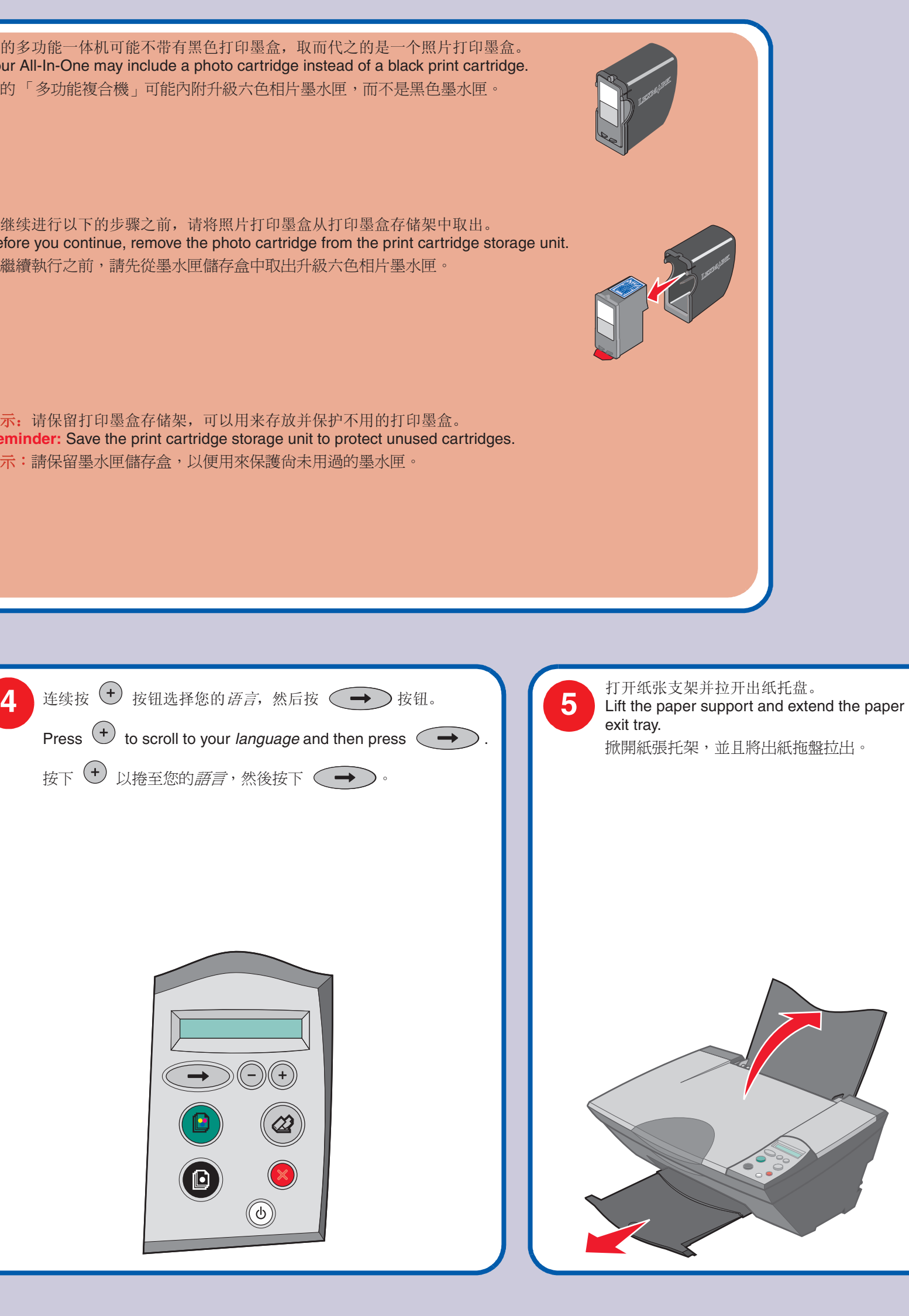

当心:请不要在雷雨天气时安装此产品,或者进行任何的电线 / 电缆 连接 ( 电源线, 电话线等 )。

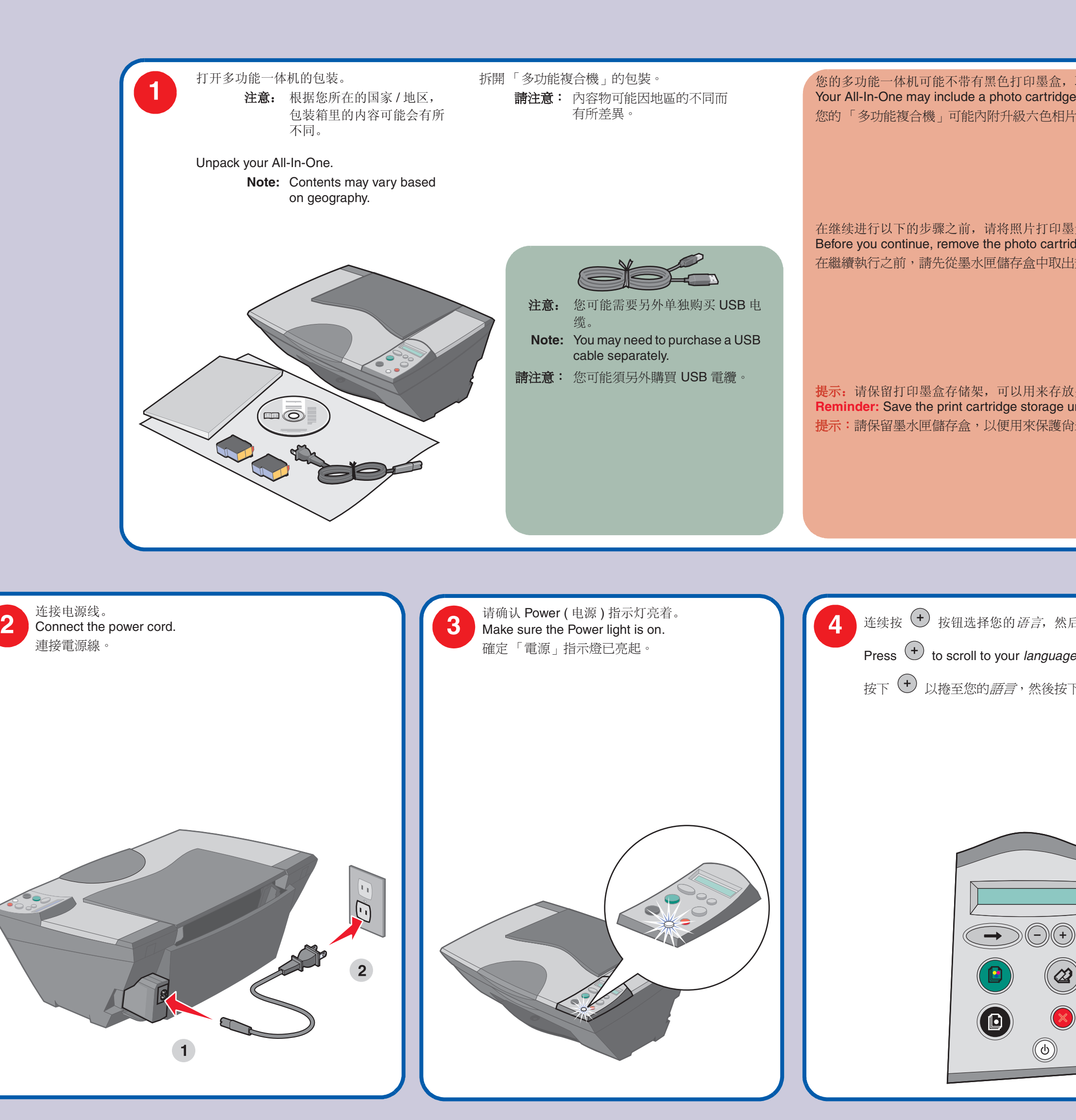

### 安全信息

- 请只使用随同此产品提供的电源,或者使用经过厂家认证的电源
- 作为替代。
- 电源线要连接在距离此产品尽量近的电源插座上,以便于使用。 **•** 如果需要服务或维修,除参考操作说明书以外,也可以向专业的
- 服务人员请教。

**Safety information**

- **•** Use only the power supply provided with this product or the manufacturer's authorized replacement power supply.
- **•** Connect the power supply cord to an electrical outlet that is near the product and easily accessible. **•** Refer service or repairs, other than those described in the user
- documentation, to a professional service person. **CAUTION:** Do not set up this product or make any electrical or cabling connections, such as the power supply cord or telephone,

during a lightning storm.

#### 安全資訊

- 僅使用本產品所提供的電源供應器或製造商授權的替換電源供應 器。
- 電源線所連接的電源插座與產品的距離不可太遠,且必須方便使 用。 • 有關服務或維修的事項,除了參考本使用者說明文件所提供的說
- 明之外,您可以向專業維修人員尋求協助。 請當心:在雷雨期間,請勿安裝本產品,或進行任何電器或電纜的 接線工作,例如電源線或電話線。

# **LEXMARK**

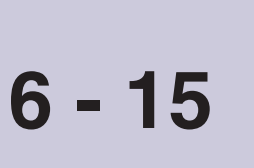

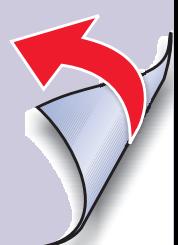

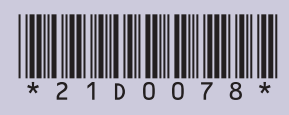

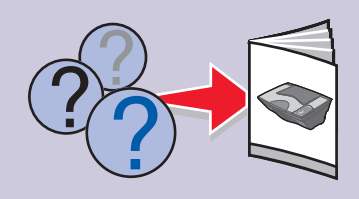

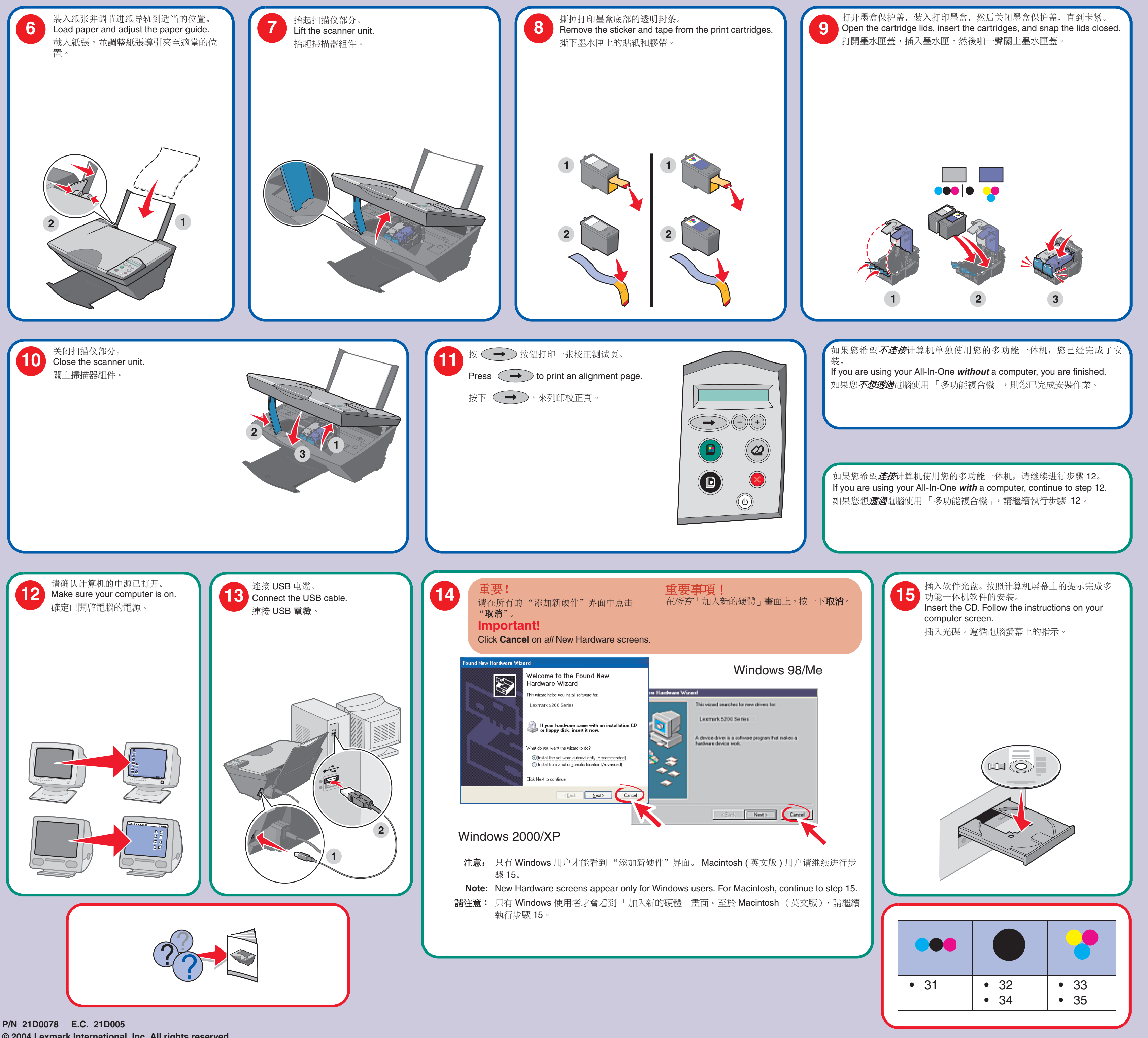